# **Propuestas de Proyectos de Grado 2012**

Laboratorio de Integración de Sistemas

6 de Marzo, 2012

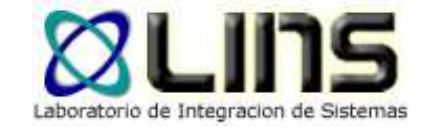

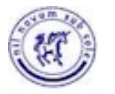

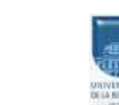

Instituto de Computación Facultad de IngenieríaUniversidad de la República de Uruguay

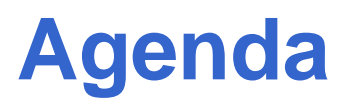

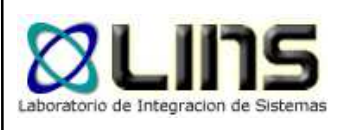

**□ Laboratorio de Integración de Sistemas** http://www.fing.edu.uy/inco/grupos/lins/posterLINS.pdf**□ Propuestas de Proyectos** 

- 1.Workflows Científicos en la Nube
- 2.Extensión del Eclipse SoaML Plugin
- 3.Orquestación de Servicios en la PGE
- 4. Servicios Geográficos en la PGE
- 5.Ley de Protección de Datos Personales en la PGE
- 6.Enterprise Service Bus Adaptativo

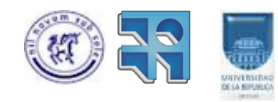

#### **1. Workflows Científicos en la NubeIntroducción: Experimentos in-silico**

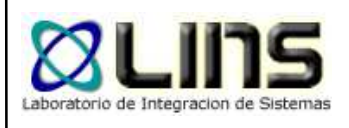

- Es un procedimiento que involucra recursos computacionales locales o remotos para el desarrollo de pruebas que permitan verificar ciertas hipótesis, derivar resultados, buscar patrones o demostrar hechos conocidos
- **□** En bioinformática, estos recursos pueden ser:
	- Repositorios de información
		- o GenBank (USA), EBI (Europa), DDBJ (Japón)
	- Herramientas computacionales
		- o BLAST, ClustalW

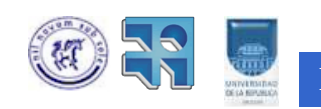

…

# **1. Workflows Científicos en la Nube**

#### **Experimentos in-silico: Ejemplo**

# Objetivo

- Investigar la evolución de las relaciones entre proteínas
- **□** Experimento
	- 1. Adquirir una secuencia de aminoácidos del repositorio Swiss-Prot
	- 2. Aplicar el algoritmo de ClustalWpara alinear e identificar patrones entre las secuencias

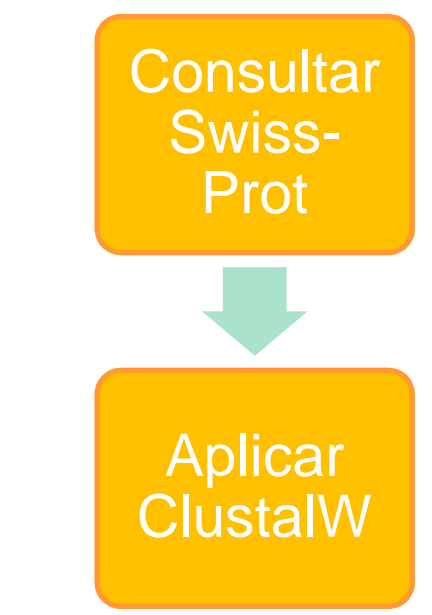

#### **Los experimentos in-silico, siguen una estructura de workflow**

# Workflows Científico!

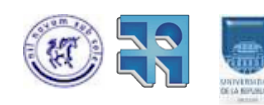

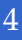

#### **1. Workflows Científicos en la NubeEvolución**

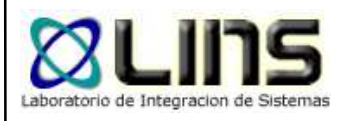

**□** Primera Generación (pre 2000)

► Cut and Paste entre aplicaciones Web

**□** Segunda Generación

- Scripts en lenguajes de programación
	- oConsultas Web y técnicas Screen Scraping
	- oOpen bioinformatics: BioPerl, BioJava, BioPython…

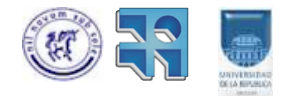

#### **1. Workflows Científicos en la NubeEvolución**

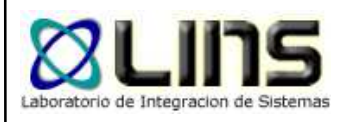

# **□ Tercera Generación (2002)**

- Herramientas basadas en Middleware de alto nivel
	- o Web Services + Workflows + …
	- oTaverna, Kepler, etc

# Cuarta Generación (2010)

- Herramientas basadas en tecnologías de tipo CLOUD
	- oAmazon SWF, NCBI Blast/Windows Azure…

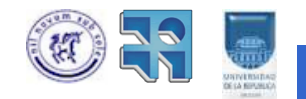

#### **1. Workflows Científicos en la NubeProyecto**

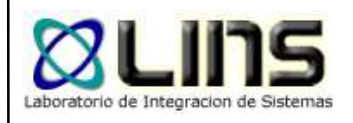

# **□** Motivación

- Grandes cantidades de datos (Gb y Tb)
- Procesamientos y transferencia, un problema!!
- Grid es aceptable pero costoso
- $\triangleright$  Cloud?
- <mark>□</mark> Objetivo
	- Desarrollo de un motor de workflows científicos basado en tecnología Cloud

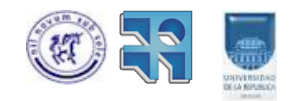

# **1. Workflows Científicos en la Nube**

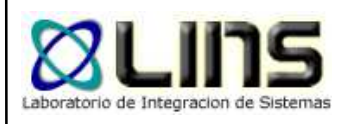

# <mark>□ Etapas</mark>

**Proyecto**

- 1.Relevamiento de requerimientos para SWF
- 2. Relevamiento de plataformas cloud empresariales y científicas
- 3. Relevamientos de tecnologías para el cloud (open source)
- 4. Diseño e implementación de un motor de SWF sobre elcloud

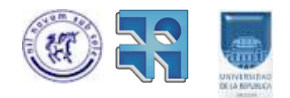

## **1. Workflows Científicos en la NubeProyecto**

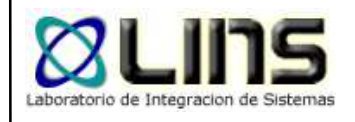

**□ Electivas Técnicas Recomendadas** 

- $\blacktriangleright$ Introducción al Middleware
- $\blacktriangleright$ Taller de Sistemas de Información X
- **□ Cantidad de Estudiantes** 
	- $\geqslant 2$  o 3
- **□ Contacto** 
	- $\blacktriangleright$ Guzmán Llambías: gllambi@fing.edu.uy
	- $\blacktriangleright$ Gustavo Vázquez: gusvaz@fing.edu.uy

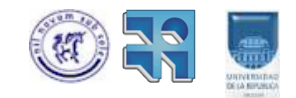

### **2. Extensión del Eclipse SoaML PluginIntroducción: MDD**

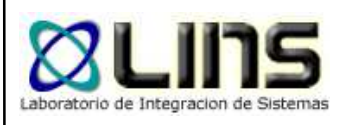

- Generalmente el modelado en el proceso de desarrollo de software es visto como documentación del sistema
- El Desarrollo Dirigido por Modelos **(Model Driven Development, MDD)** basa el desarrollo de software en modelos, utilizando como artefactos de primer ordenmetamodelos, modelos y lenguajes que permiten transformaciones entre éstos.
- **□** Estas transformaciones convierten sucesivamente un modelo en otro modelo del mismo sistema, hasta llegar al código asociado.

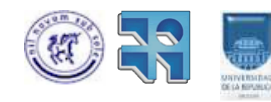

#### **2. Extensión del Eclipse SoaML PluginIntroducción: Orientación a Servicios**

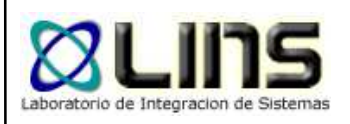

- La implementación de Procesos de Negocio (PNs) se realiza cada vez más en base a servicios y sus tecnologías asociadas (Web Services)
- SOC es un paradigma de computación que utiliza servicios como elementos fundamentales…
- **□ Los Servicios:** 
	- **□** Son entidades de software autónomas, auto-contenidas e independientes de la plataforma
	- **□** proveen funcionalidades de negocio
	- **□** tienen una interfaz pública
	- □ pueden ser descubiertos, invocados y combinados de forma dinámica

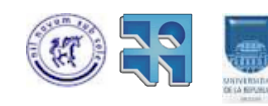

## **2. Extensión del Eclipse SoaML PluginIntroducción: SOA y SoaML**

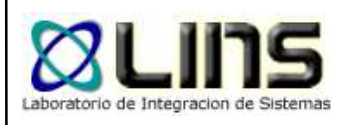

- **□** Una SOA es una forma lógica de diseñar un sistema de software para proveer servicios, a usuarios finales, aplicaciones u otros servicios
- El estándar SoaML de OMG es un perfil y metamodelo UML recientemente liberado (dic. 2009) que permite modelar servicios con elementos UML y estereotipos específicamente definidos.

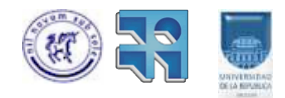

## **2. Extensión del Eclipse SoaML Plugin**

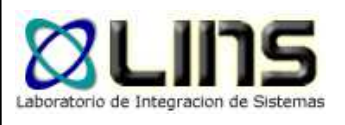

#### **Introducción: Eclipse SoaML Plugin**

#### □ En el año 2010 un proyecto de grado desarrolló el Eclipse SoaML plug-in basado en Papyrus (UML2).

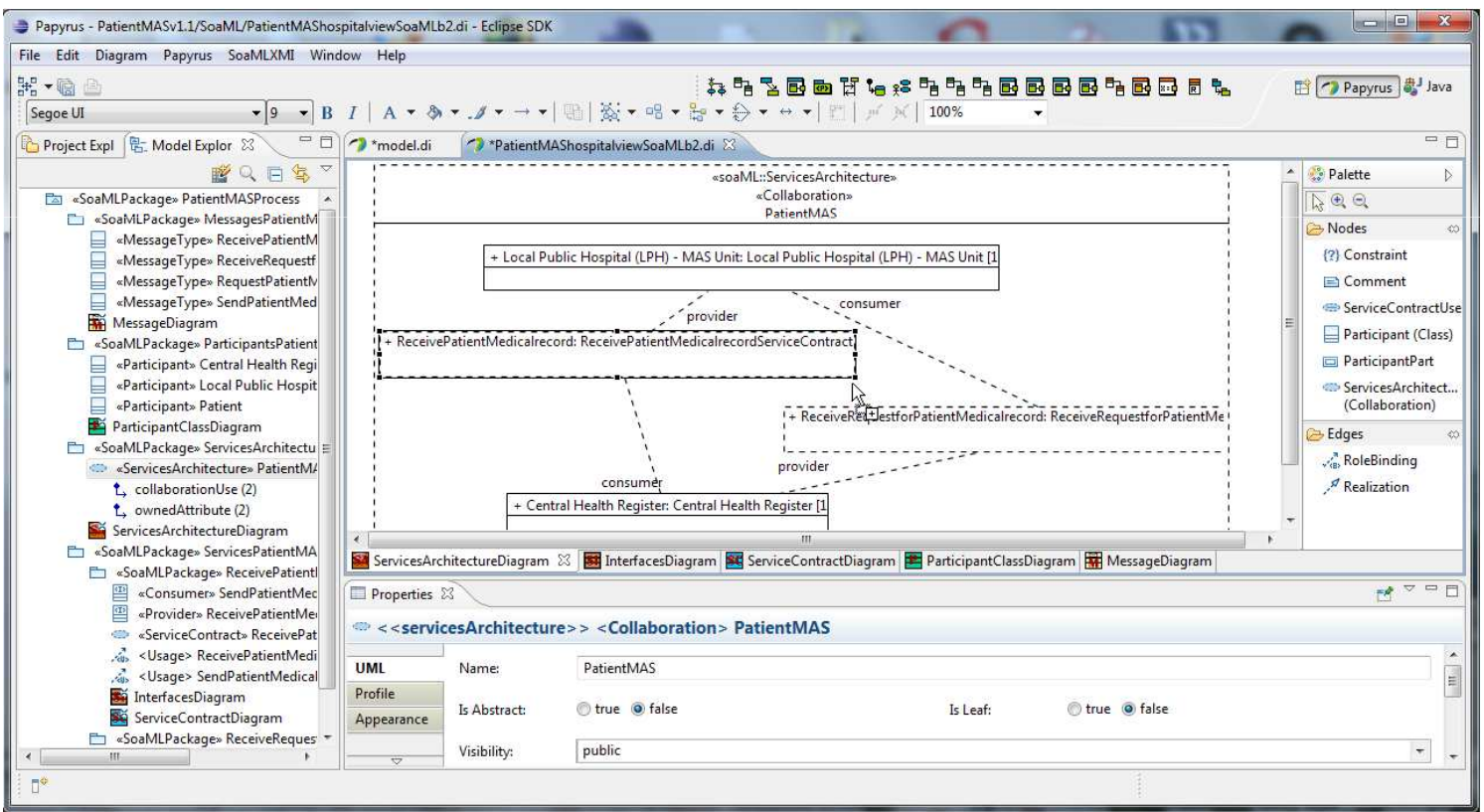

http://alarcos.esi.uclm.es/MINERVA/TOOLS/demoSoaMLplugin/DemoEclipseSoaMLplugin.htm

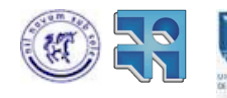

Instituto de Computación – Facultad de Ingeniería – UdelaR – Montevideo, Uruguay 13

#### **2. Extensión del Eclipse SoaML PluginProyecto**

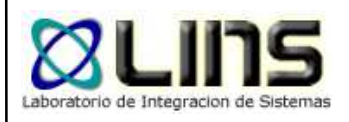

# Objetivo

- Extender el Eclipse SoaML Plugin agregando la generación de código JEE y WS desde modelos SoaML.

## <mark>□</mark> Etapas

- Estudio de SOA y SoaML1.
- $2<sup>2</sup>$ Estudio del Eclipse SoaML Plugin y tecnologías que utiliza
- 3.Estudio de tecnología JEE y Web Services
- 4.Implementación de la extensión del plugin

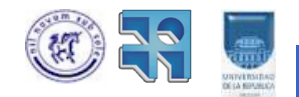

## **2. Extensión del Eclipse SoaML PluginProyecto**

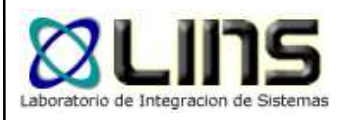

# **□ Electivas Técnicas Recomendadas**

- $\triangleright$ Introducción al Middleware
- $\blacktriangleright$ Taller de Sistemas de Información X (en especial TSI2)
- **□ Cantidad de Estudiantes** 
	- $\geqslant 2$  o 3
- **□ Contacto** 
	- $\blacktriangleright$ Andrea Delgado: adelgado@fing.edu.uy (COAL)
	- $\blacktriangleright$ Laura González: lauragon@fing.edu.uy

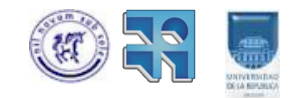

# **3. Orquestación de Servicios en la PGE**

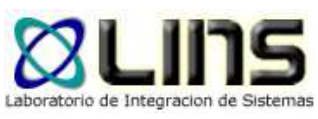

**Introducción: Plataforma de Gobierno Electrónico**

- La Agencia para el Desarrollo del Gobierno Electrónico y la Sociedad de la Información (AGESIC) puso a disposición del Estado una Plataforma de Gobierno Electrónico (PGE)
- **□ La PGE permite y facilita la integración de los servicios**  ofrecidos por los organismos, proporcionando el contexto tecnológico y legal que la regula.
- **□ La PGE consiste de:** 
	- **□** Una plataforma de interoperabilidad
	- **□ Un conjunto de servicios transversales**

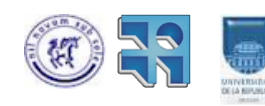

## **3. Orquestación de Servicios en la PGE**

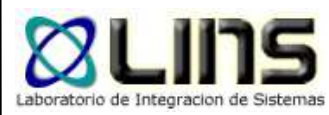

#### **Introducción: Plataforma de Gobierno Electrónico**

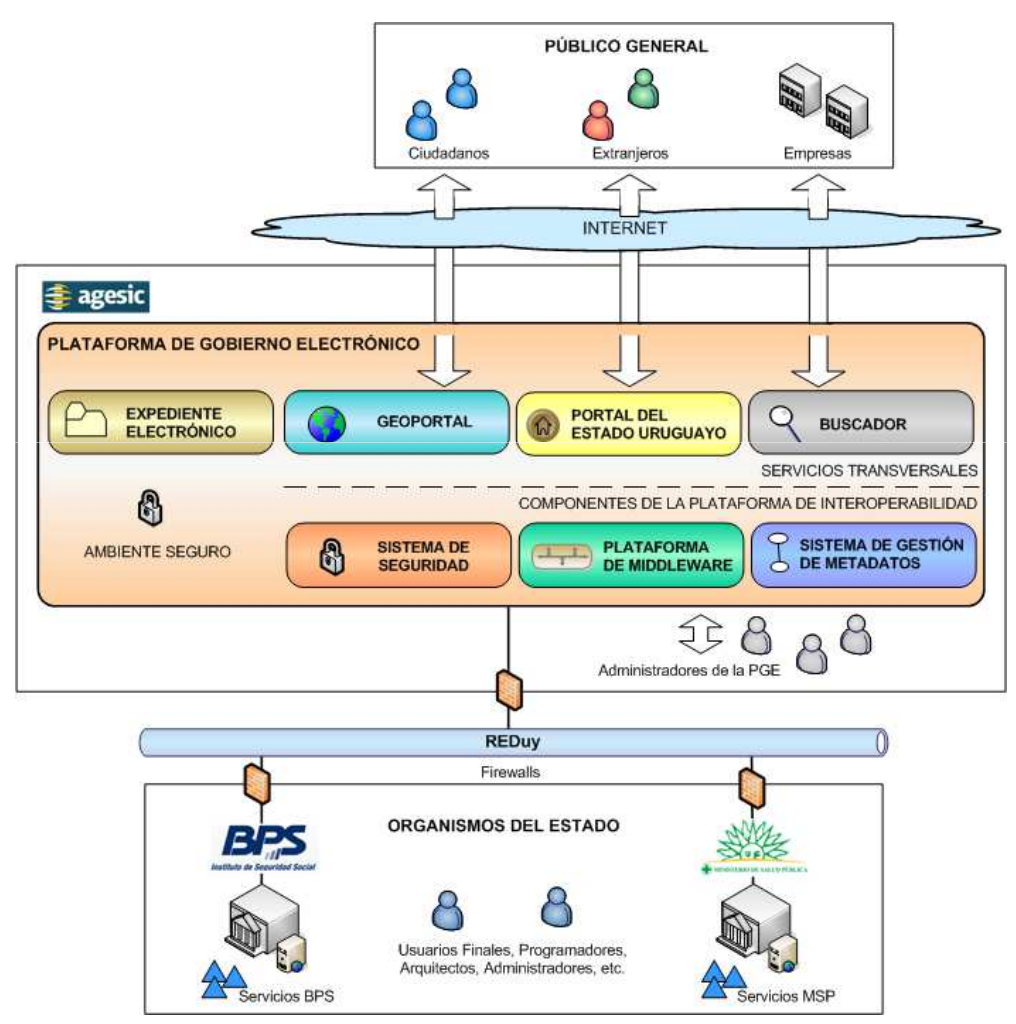

http://www.agesic.gub.uy/innovaportal/v/1454/1/agesic/guia\_de\_uso\_de\_la\_plataforma\_de\_ge\_del\_estado\_uruguayo.html

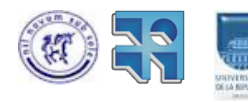

#### **3. Orquestación de Servicios en la PGEIntroducción: Plataforma de Gobierno Electrónico**

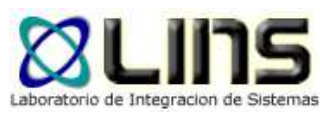

- La PGE posibilita que los organismos provean sus funcionalidades de negocio a través de servicios de software de forma independiente a la plataforma en la que fueron implementados. Busca / Descubre Servicios
- **□** Esto corresponde a la implementación de una SOA a nivel del Estado.

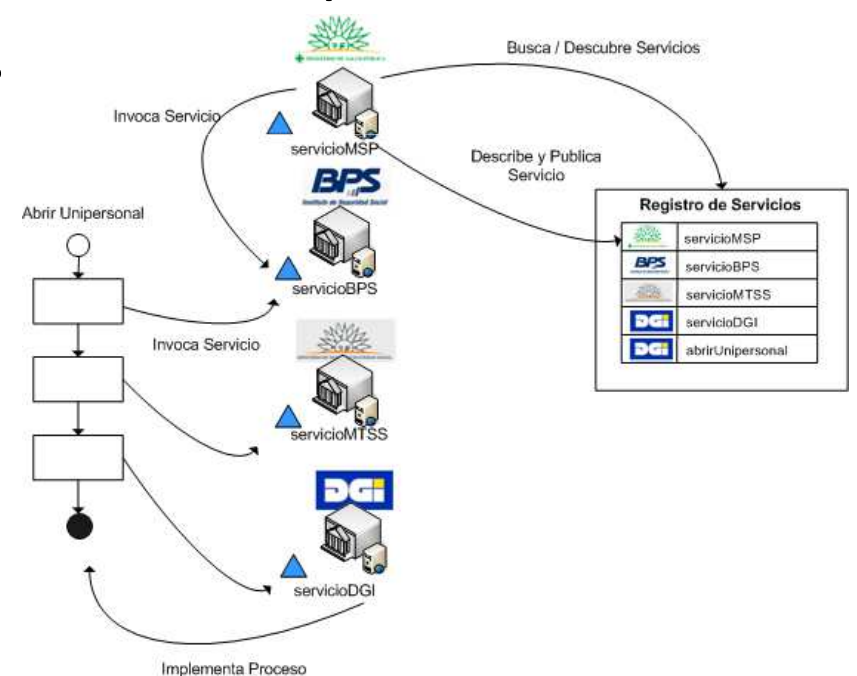

http://www.agesic.gub.uy/innovaportal/v/1454/1/agesic/guia\_de\_uso\_de\_la\_plataforma\_de\_ge\_del\_estado\_uruguayo.html

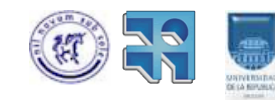

## **3. Orquestación de Servicios en la PGE**

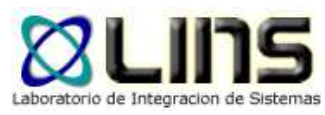

#### **Introducción: Plataforma de Gobierno Electrónico**

# **Invocación de Servicios en la PGE**

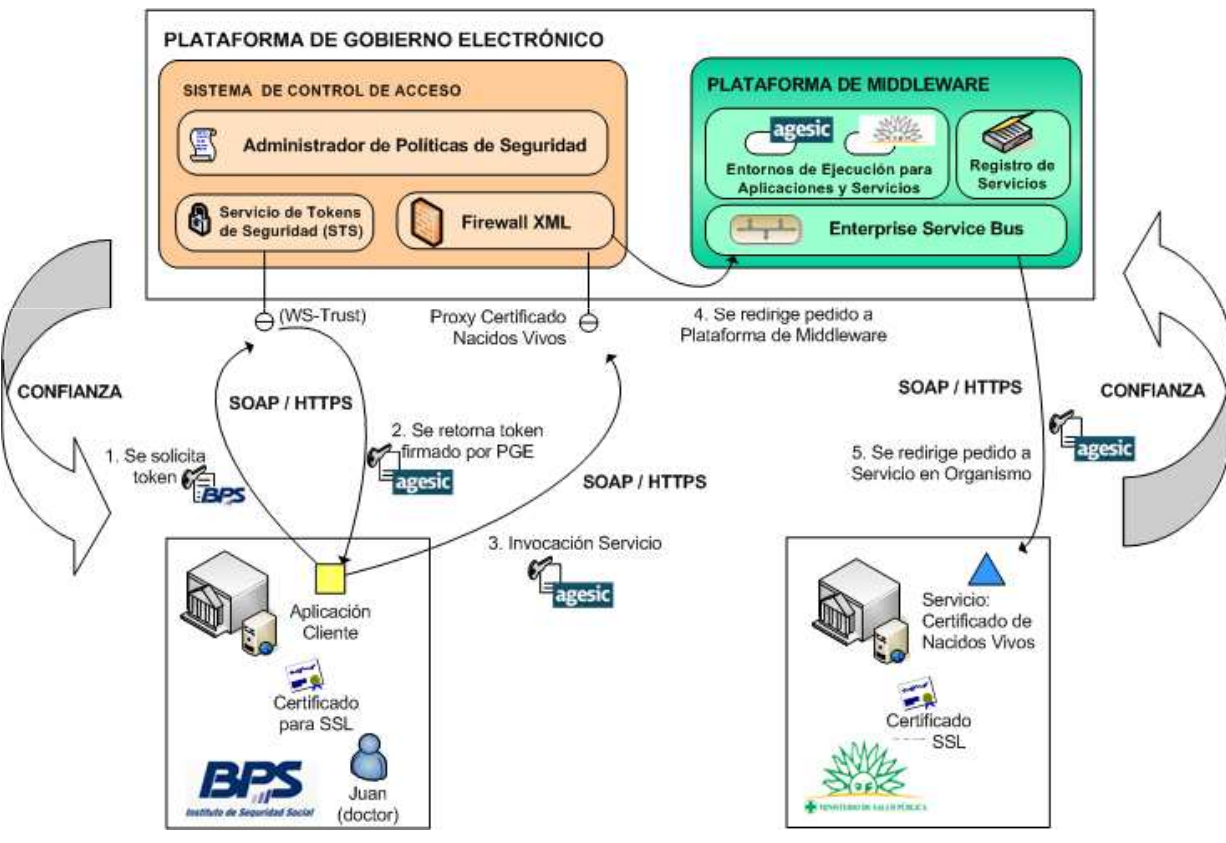

http://www.agesic.gub.uy/innovaportal/v/1454/1/agesic/guia\_de\_uso\_de\_la\_plataforma\_de\_ge\_del\_estado\_uruguayo.html

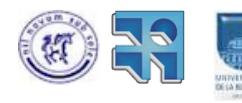

### **3. Orquestación de Servicios en la PGEProyecto**

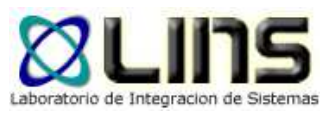

# **□** Motivación

- Intercambio de información entre organismos públicos basada en Web Services
- Orquestación de servicios para implementar procesos de negocios en una SOA
- Seguridad de servicios basada en WS-Trust, WS-Security,…
- Objetivo
	- Proponer mecanismos que viabilicen el uso de orquestaciones sobre la PGE.

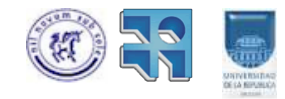

#### **3. Orquestación de Servicios en la PGEProyecto**

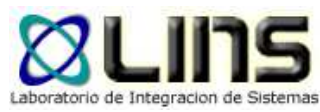

# <mark>□ Etapas</mark>

- Estudio de la PGE
- Estudio de Web Services y Composiciones
- Relevamiento de soluciones para propagar la identidad en una composición
- Diseño e implementación de un prototipo que viabilice la solución

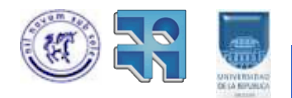

### **3. Orquestación de Servicios en la PGEProyecto**

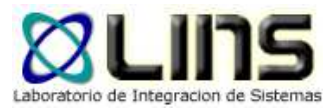

**□ Electivas Técnicas Recomendadas** 

- Introducción al Middleware
- Taller de Sistemas de Información X
- Fundamentos de Seguridad Informática
- **□ Cantidad de Estudiantes**

 $\geqslant 2$  o 3

**□ Contacto** 

- Guzmán Llambías, gllambi@fing.edu.uy
- Laura González, lauragon@fing.edu.uy

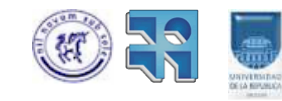

#### **4. Servicios Geográficos en la PGEIntroducción**

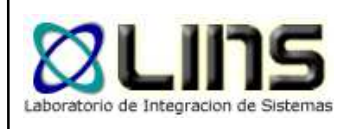

- □ Cada vez se necesita una mayor integración de información geográfica en procesos de negocio y trámites del estado.
	- De acuerdo a lo complejo del trámite será lo complejo de la integración de Información Geográfica.
- **□ La Plataforma de Gobierno Electrónico está enfocada en dar** soporte a Servicios tipo SOAP.
- **□** En el Estado se está desarrollado la Infraestructura de Datos Espaciales en base a Servicios Geográficos.
	- **□** Estos dos tipos de servicios tienen problemas de incompatibilidades técnicas que ya han sido estudiados (Sosa 2011).

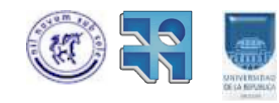

#### **4. Servicios Geográficos en la PGEIntroducción**

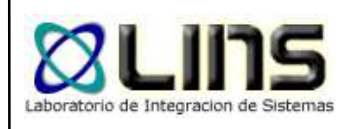

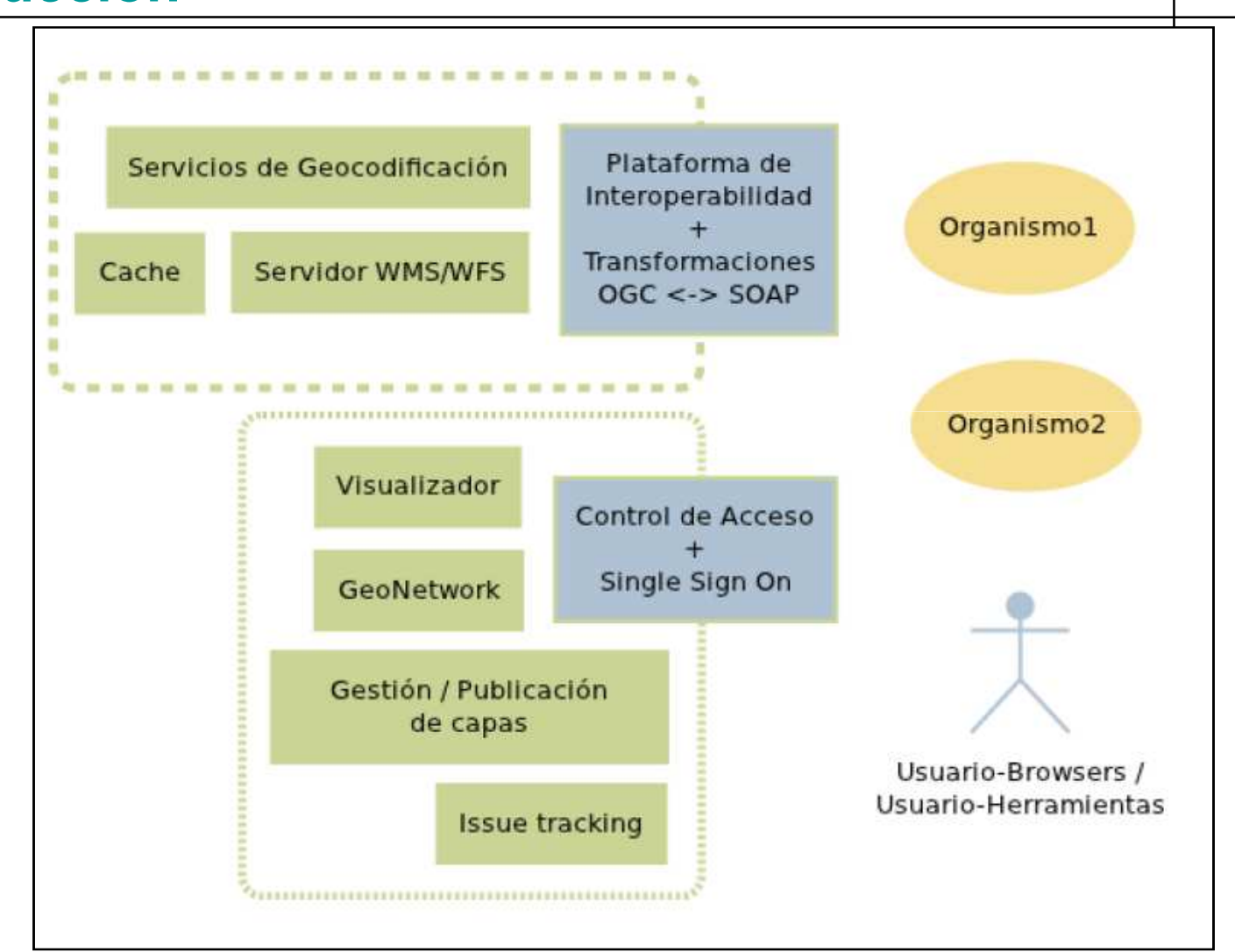

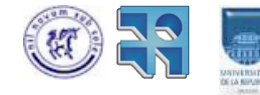

# **4. Servicios Geográficos en la PGE**

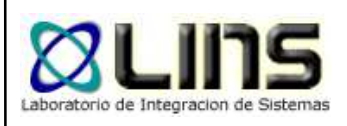

#### **Proyecto**

# <mark>□</mark> Objetivo

- Integrar Servicios Geográficos en la Plataforma de Gobierno Electrónico.

<mark>□ Etapas</mark>

- 1. Estudio de Servicios SOAP y Servicios Geográficos
- 2. Estudio de la Plataforma de Gobierno Electrónico y la Infraestructura de Datos Espaciales.
- 3. Definición de un ambiente de desarrollo de acuerdo al problema planteado.
- 4. Desarrollo de un prototipo de integración de Servicios Geográficos en la PGE.
- 5. Implementación de un Caso de Estudio

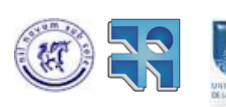

## **4. Servicios Geográficos en la PGEProyecto**

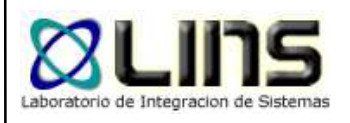

**□ Electivas Técnicas Recomendadas** 

- $\blacktriangleright$  Taller de Sistemas de Información Geográficos Empresariales
- $\blacktriangleright$ Introducción al Middleware
- Taller de Sistemas de Información X (en especial TSI2) $\blacktriangleright$
- **□ Cantidad de Estudiantes** 
	- $\geqslant 2$  o 3
- **□ Contacto** 
	- $\blacktriangleright$ Bruno Rienzi: brienzi@fing.edu.uy
	- $\blacktriangleright$ Raquel Sosa: raquels@fing.edu.uy

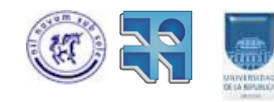

#### **5. Prot. de Datos Personales en la PGEIntroducción: Ley de Prot. de Datos Personales**

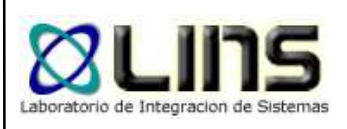

- La ley declara un conjunto de datos públicos dejando el resto en carácter reservado o de "datos sensibles"
- **□** Cuando un organismo solicita información a una persona y ésta la brinda, está autorizando su utilización en el contexto de un organismo- trámite específico.
	- Esta información (la no pública) no puede ser utilizada referenciando al individuo para ningún otro trámite ya sea en el mismo organismo o en otro.
	- Las excepciones se establecen por ley.

http://www.protecciondedatos.gub.uy/sitio/Leyes/Ley-18.331.pdf

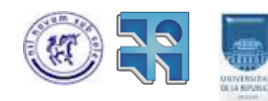

## **5. Prot. de Datos Personales en la PGEEjemplo**

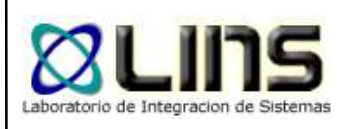

- OUn ciudadano autoriza que ciertos datos personales sean utilizados por el organismo A para el trámite TA1.
- El organismo podrá almacenar los datos, pero sólo los podrá utilizar en relación con esa persona para TA1.
- **□ El organismo B, requiere algún dato que relevó A para** TA1, a los efectos de resolver el trámite TB1
- **□** En el contexto de la PGE, B podría consumir un Web Service suministrado por A para obtener los datos

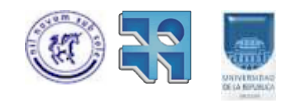

## **5. Prot. de Datos Personales en la PGEEjemplo**

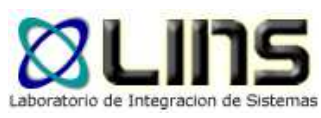

De acuerdo a la ley 18.331, el organismo A sólo podrá proporcionarle al organismo B los datos de aquellaspersonas que hayan autorizado al organismo B el usode esos datos en el marco del trámite TB1

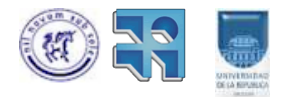

#### **5. Prot. de Datos Personales en la PGEProyecto**

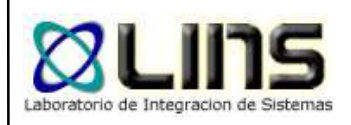

# Objetivo

- Proponer elementos a incorporar a la PGE de manera que se pueda evaluar en tiempo de ejecución, si un Web Service puede ser utilizado o no en el contexto de ejecución en que se está tratando de usar.

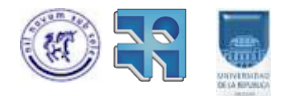

#### **5. Prot. de Datos Personales en la PGEProyecto**

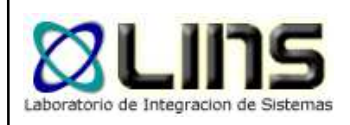

# <mark>□ Etapas</mark>

- 1.Estudio de la PGE y Normativa vigente
- 2.Estudiar las dificultades que presenta el problema
- 3. Proponer una solución que permita en forma dinámicaampliar o reducir permisos de datos.
- 4.Resolver las interacciones necesarias con el firewall xml
- 5. Instrumentar un prototipo que demuestre la soluciónalcanzada.

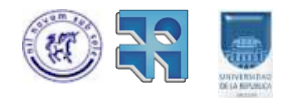

#### **5. Prot. de Datos Personales en la PGEProyecto**

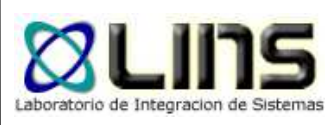

**□ Electivas Técnicas Recomendadas** 

- Introducción al Middleware
- Taller de Sistemas de Información X
- Fundamentos de Seguridad Informática
- **□ Cantidad de Estudiantes**

 $\geqslant 2$  o 3

**□ Contacto** 

- Laura González, lauragon@fing.edu.uy

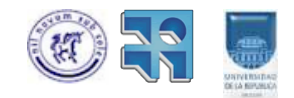

# **6. Plataforma ESB Adaptativa**

**Introducción: Enterprise Service Bus**

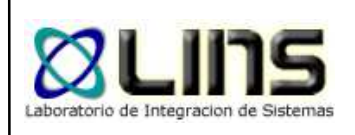

D Plataforma de Integración basada en estándares que combina mensajería, Web Services, transformación dedatos y ruteo inteligente…

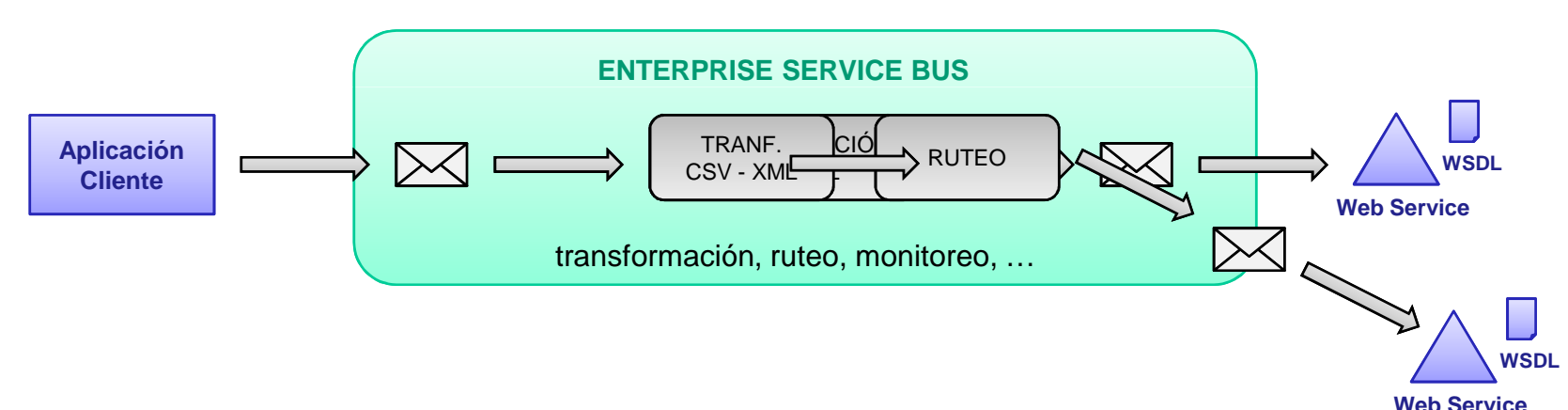

O Configuración de mediaciones en tiempo de diseño !

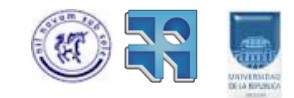

## **6. Plataforma ESB Adaptativa**

#### **Introducción: ESB Adaptativo**

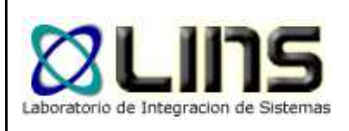

**□ ESB que responde a requerimientos de adaptación en** SOA de forma automática, dinámica y en tiempo de ejecución, basándose en los mecanismos nativos de los ESB

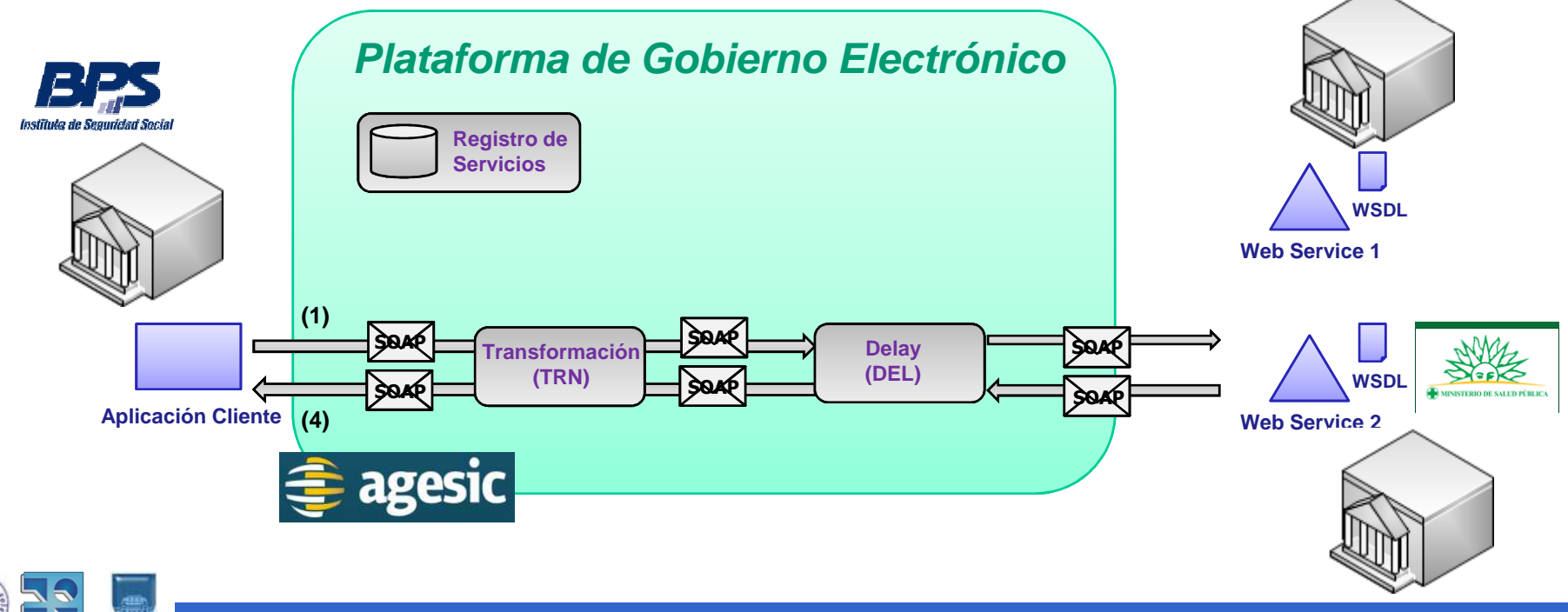

## **6. Plataforma ESB Adaptativa**

#### **Proyecto**

# Objetivo

- Implementación de un ESB Adaptativo tomando como base un producto ESB existente.
- <mark>□</mark> Etapas
	- Estudio de ESB y ESB Adaptativo1.
	- 2.Selección producto ESB
	- 3.Propuesta y diseño de solución
	- 4.Implementación de ESB Adaptativo

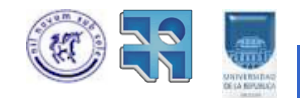

#### **6. Plataforma ESB AdaptativaProyecto**

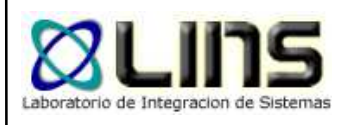

**□ Electivas Técnicas Recomendadas** 

- Introducción al Middleware
- Taller de Sistemas de Información X
- **□ Cantidad de Estudiantes** 
	- $\geqslant$  2 o 3
- **□ Contacto** 
	- Laura González, lauragon@fing.edu.uy

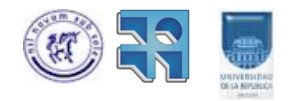

# **Preguntas ?**

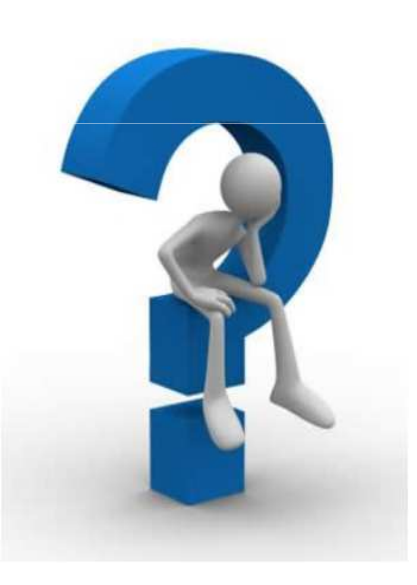

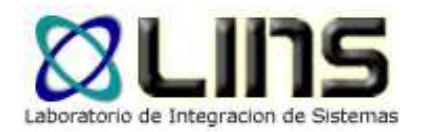

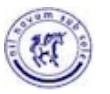

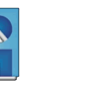

http://www.fing.edu.uy/inco/grupos/lins/

Instituto de Computación Facultad de IngenieríaUniversidad de la República de Uruguay